# **HDFS Connector**

### Introduction

About the HDFS connector for Aspire, how it works, features

Prerequisites
Supported HDFS versions, user access requirements, other requirements

# How to Configure Step by step HDFS tutorial

## FAQ & Troubleshooting

Questions and answers, including troubleshooting techniques

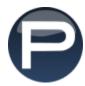